# **SUB-ANEXO**

# **PROCEDIMIENTO DETERMINACIÓN CUADRO TARIFARIO I**

# **1 INTRODUCCIÓN**

El CUADRO TARIFARIO I se calculará y ajustará en base a:

- Precio de energía, potencia y uso de red de transporte (incluyendo todos los costos relativos a las ampliaciones del Sistema de Transporte) en el Mercado Eléctrico Mayorista (MEM) (contratos a término entre distribuidor y generadores y mercado spot) y los pagos que deba afrontar la DISTRIBUIDORA por su participación en el mismo (como por ejemplo gastos CAMMESA, tasa ENRE, FNEE, etc.).
- Costos de generación propia y compra de energía fuera del MEM.
- Costos propios de distribución.
- Impuestos y tasas.

El marco tributario considerado es el vigente al 1 de noviembre de 2006. Las tarifas calculadas según el presente procedimiento no incluyen el IVA, como así tampoco todos aquellos conceptos que se incorporarán en forma explícita en la factura, en un todo de acuerdo con lo establecido en el Acta de Renegociación Integral.

# **2 PRECIOS DE POTENCIA, TRANSPORTE Y ENERGÍA A TRASLADAR A TARIFAS**

A los fines de la comprensión de las fórmulas que se expresan en los puntos subsiguientes, se define como trimestre t, aquel para el cual se determinan las tarifas.

# **2.1 POTENCIA**

**Ecuación 1** 

# **PPt = \$POTREFt + (\$GCAt + \$TFyCt + \$OtCargPott + BalPPt-2) / SUMPOTREFt**

Donde:

PP<sup>t</sup> - Precio de abastecimiento de potencia a transferir a los parámetros de tarifas a usuarios en el trimestre t, expresado en \$/kW-mes.

\$POTREFt – Precio de Referencia de la Potencia para las tarifas de la DISTRIBUIDORA, expresado en \$/kW-mes, vigente en el trimestre t.

\$GCAt - Suma de erogaciones que, en el trimestre t, deba afrontar la DISTRIBUIDORA en concepto de gastos y/o inversiones de CAMMESA, expresado en \$/trimestre; este valor se calculará en función de los valores determinados en los documentos comerciales emitidos por ese organismo, correspondientes al trimestre (t-2).

\$TFyCt – Suma de erogaciones que, en el trimestre t, deba afrontar la DISTRIBUIDORA en concepto de Tasa de Fiscalización y Control del ENRE, expresado en \$/trimestre.

\$OtCargPott – Suma de otros cargos que se adicionen al precio de la potencia no incorporados en los términos anteriores, previstos para el trimestre t y/o aplicados por CAMMESA durante el trimestre (t-2), expresados en \$/trimestre.

## **Balance de Potencia**

BalPPt-2 - Balance del Precio de la Potencia (PP) correspondiente al trimestre (t-2), expresado en \$/trimestre. Una vez concluido cada trimestre tarifario se relevarán los valores efectivamente ocurridos de PP (PPex-post), y se lo comparará con el precio de la potencia previsto (PPex-ante). Si de esa comparación surgieran diferencias, éstas se compensarán en el trimestre t. El monto a compensar se calculará como producto de las diferencias de precios de la potencia (PPex-ante menos PPex-post), multiplicado por la sumatoria de los Requerimientos Máximos de Potencia mensuales observados durante el trimestre (t-2) (SUMPOTREFex-post).

SUMPOTREFt - Suma de las previsiones de requerimientos máximos de potencia de la DISTRIBUIDORA al Mercado Eléctrico Mayorista, expresada en kW/trimestre. Este valor será el publicado por CAMMESA en las correspondientes programaciones o reprogramaciones trimestrales correspondientes al trimestre t.

**Observación:** El valor de PP<sup>t</sup> se calculará teniendo en cuenta la segmentación de los precios estacionales que disponga la Secretaría de Energía de la Nación.

# **2.2 TRANSPORTE**

## **Ecuación 2**

# **PTt = (\$CTt + \$CVTt + \$OtCargTrt + BalPTt-2)/ SUMPOTMAXt**

Con:

# $SUMPOTMAX<sup>t</sup> = SUMPOTREF<sup>t</sup> + SUMATORIA (FR<sub>k</sub> * POTGUMAS<sup>t</sup><sub>k</sub>)$ Donde:

PT<sup>t</sup> - Precio del servicio de transporte a transferir a los parámetros de tarifas a usuarios en el trimestre t en \$/kW-mes.

\$CTt - Suma de erogaciones que la DISTRIBUIDORA deberá afrontar en concepto de cargos por conexión y transformación, cargos complementarios, cargos por ampliaciones de transporte y premios, correspondientes al Transportista de AT y/o por Distribución Troncal, expresados en \$/trimestre.

Los cargos por conexión y transformación serán determinados en base a los que publique CAMMESA en las correspondientes programaciones o reprogramaciones trimestrales. Los cargos Complementarios serán calculados utilizando como referencia el cargo de Capacidad publicado por CAMMESA en los documentos antes mencionados.

\$CVTt – Cargos variables del transporte en el mercado a término, en \$/trimestre. Los valores a transferir a tarifa serán los que determine CAMMESA en los documentos comerciales correspondientes al segundo trimestre anterior a la revisión trimestral (trimestre t-2).

\$OtCargTrt – Suma de otros cargos que se adicionen al precio del transporte tanto nacional como regional, no incluidos en los términos anteriores, previstos para el trimestre t y/o aplicados por CAMMESA durante el trimestre (t-2).

#### **Balance de Transporte**

BalPT<sup>t-2</sup> - Balance del Precio del Transporte (PT) correspondiente al trimestre (t-2), expresado en \$/trimestre. Una vez concluido cada trimestre tarifario se relevarán los valores efectivamente ocurridos de PT ( $PT_{ex-post}$ ), y se lo comparará con el precio del transporte previsto  $(PT_{ex-ante})$ . Si de esa comparación surgieran diferencias, éstas se compensarán en el trimestre t. El monto a compensar se calculará como producto de las diferencias de precios del transporte (PTex-ante menos PTex-post), multiplicado por la sumatoria de los Requerimientos Máximos de potencia mensuales observados durante el trimestre (t-2) (SUMPOTMAXex-post).

SUMPOTMAXt - Suma de las previsiones de requerimientos máximos de potencia en el área de la DISTRIBUIDORA, expresada en kW/trimestre.

SUMPOTREFt - Suma de las previsiones de requerimientos máximos de potencia de la DISTRIBUIDORA al Mercado Eléctrico Mayorista, expresada en kW/trimestre. Este valor será el publicado por CAMMESA en las correspondientes programaciones o reprogramaciones trimestrales correspondientes al trimestre t.

FR**k** - Factor de Responsabilidad de categoría k en la compra de potencia, presentado en Tabla Nº4 del Apéndice Nº1.

POTGUMASt **<sup>k</sup>** - Suma de las previsiones de requerimientos de potencias máximas individuales de los GUMAS de cada categoría k del área de la DISTRIBUIDORA al Mercado Eléctrico Mayorista, expresada en kW/trimestre. Este valor será el publicado por CAMMESA en las programaciones o reprogramaciones trimestrales correspondiente al trimestre t.

# **2.3 ENERGÍA PARA CADA TRAMO HORARIO**

#### **Ecuación 3**

 $Pe_p{}^t$  =  $PEST_p{}^t$  \*  $(Et_p{}^t - Ecn_p - Efm_p{}^t)/Et_p{}^t$  +  $(Pecon_p + PAE_p)$  \*  $Ecn_p/Et_p{}^t$  +  $\text{Perf}_{p}$ **t** \*  $\text{E}_{p}$ **t**  $\text{Perf}_{p}$ **t** + (\$GF<sup>t-2</sup> + \$OtCargE<sup>t</sup>)/(Et<sub>p</sub>t + Et<sub>r</sub><sup>t</sup> + Et<sub>v</sub><sup>t</sup>) + FNEE<sup>t\*</sup> (Et<sub>p</sub>t - $\mathrm{Efm}_{p}$ <sup>t</sup>) /  $\mathrm{Et}_{p}$ <sup>t</sup> +  $\mathrm{BaIPE}_{p}$ <sup>t-2</sup>/ $\mathrm{Et}_{p}$ <sup>t</sup>

 $Pe_r$ <sup>t</sup> = \$PEST<sub>r</sub><sup>t</sup> \* (Et<sub>r</sub><sup>t</sup> – Ecn<sub>r</sub> – Efm<sub>r</sub>t)/Et<sub>r</sub><sup>t</sup> + (Pecon<sub>r</sub> + PAE<sub>r</sub>) \* Ecn<sub>r</sub>/Et<sub>r</sub><sup>t</sup> + Pefm<sub>r</sub>t \* Efm<sub>r</sub><sup>t</sup>/Et<sub>r</sub><sup>t</sup> + (\$GF<sup>t-2</sup> + \$OtCargE<sup>t</sup>)/(Et<sub>p</sub><sup>t</sup> + Et<sub>r</sub><sup>t</sup> + Et<sub>v</sub><sup>t</sup>) + FNEE<sup>t\*</sup> (Et<sub>r</sub><sup>t</sup> - Efm<sub>r</sub><sup>t</sup>) /  $E t_r^t$  +  $Ba1PE_r^t$ <sup>2</sup>/ $E t_r^t$ 

 $Pe_v^t$  =  $PEST_v^t$  \*  $(Et_v^t - Ecn_v - Efm_v^t)/Et_v^t$  +  $(Pecon_v + PAE_v)$  \*  $Ecn_v/Et_v^t$  +  $\text{Perf}$  **m**<sub>v</sub><sup>t</sup> \*  $\text{E}$ f $\text{Im}_{v}$ t/Et<sub>v</sub><sup>t</sup> + (\$GF<sup>t-2</sup> + \$OtCargE<sup>t</sup>)/(Et<sub>p</sub>t + Et<sub>t</sub><sup>t</sup> + Et<sub>v</sub><sup>t</sup>) + FNEE<sup>t\*</sup> (Et<sub>v</sub><sup>t</sup> - $E$ **f**m<sub>v</sub><sup>t</sup> $)$  /  $E$ t<sub>v</sub><sup>t</sup> + BalPE<sub>v</sub><sup>t-2</sup>/ $E$ t<sub>v</sub><sup>t</sup>

Donde:

#### **Precios a transferir a tarifas**

Pep t - Precio de abastecimiento de la energía en el horario "pico", a transferir a los parámetros de las tarifas a usuarios en el trimestre t, expresado en  $\frac{\frac{1}{2}KWh.$ 

Pe<sub>r</sub><sup>t</sup> - Precio de abastecimiento de la energía en el horario "resto", a transferir a los parámetros de las tarifas a usuarios en el trimestre t, expresado en \$/kWh.

Pe<sub>v</sub><sup>t</sup> - Precio de abastecimiento de la energía en el horario "valle", a transferir a los parámetros de las tarifas a usuarios en el trimestre t, expresado en \$/kWh.

#### **Precio de Referencia de la Energía**

\$PESTp t - Precio de referencia de la energía para las tarifas de la DISTRIBUIDORA en horas de "pico", vigente en el trimestre t, expresado en \$/kWh.

\$PESTr t - Precio de referencia de la energía para las tarifas de la DISTRIBUIDORA en horas de "resto", vigente en el trimestre t, expresado en  $$/kWh.$ 

 $PEST_v$ <sup>t</sup> - Precio de referencia de la energía para las tarifas de la DISTRIBUIDORA en horas de "valle", vigente en el trimestre t, expresado en \$/kWh.

### **Precios Contratos en el MEM**

Peconp - Precio Monómico del Contrato a Término, realizado en el ámbito del MEM, en horario de "pico", expresado en \$/kWh.

Peconr - Precio Monómico del Contrato a Término, realizado en el ámbito del MEM, en horario de "resto", expresado en \$/kWh.

Peconv - Precio Monómico del Contrato a Término, realizado en el ámbito del MEM, en horario de "valle", expresado en \$/kWh.

#### **Precio Adicional de la energía**

PAEp - Precio Adicional de la Energía en horas de "pico", pagado por la DISTRIBUIDORA en el MEM. El mismo incluye todos aquellos costos relacionados al precio de la energía y potencia comprada en el mercado a término que sean facturados por CAMMESA, y no estén considerados en el Precio Monómico del Contrato a Término (Pecon<sub>p</sub>), expresado en \$/kWh.

PAEr - Precio Adicional de la Energía en horas de "resto", pagado por la DISTRIBUIDORA en el MEM. El mismo incluye todos aquellos costos relacionados al precio de la energía y potencia comprada en el mercado a término que sean facturados por CAMMESA, y no estén considerados en el Precio Monómico del Contrato a Término (Pecon<sub>r</sub>), expresado en \$/kWh.

PAEv - Precio Adicional de la Energía en horas de "valle", pagado por la DISTRIBUIDORA en el MEM. El mismo incluye todos aquellos costos relacionados al precio de la energía y potencia comprada en el mercado a término que sean facturados por CAMMESA, y no estén considerados en el Precio Monómico del Contrato a Término (Pecon<sub>v</sub>), expresado en \$/kWh.

# **Costos de generación propia y compra de energía fuera del MEM**

Pefm<sub>p</sub><sup>t</sup> - Costo monómico de generación propia y compra de energía fuera del MEM en horas de "pico" estimado para el trimestre t. Es el promedio ponderado del costo monómico de generación propia y compra de energía y potencia que realiza la DISTRIBUIDORA fuera de MEM, expresado en  $\frac{\frac{1}{2}KWh.$ 

Pefm<sub>r</sub><sup>t</sup> - Costo monómico de generación propia y compra de energía fuera del MEM en horas de "resto" estimado para el trimestre t. Es el promedio ponderado del costo monómico de generación propia y compra de energía y potencia que realiza la DISTRIBUIDORA fuera de MEM, expresado en \$/kWh.

Pefm<sub>v</sub><sup>t</sup> - Costo monómico de generación propia y compra de energía fuera del MEM en horas de "valle" estimado para el trimestre t. Es el promedio ponderado del costo monómico de generación propia y compra de energía y potencia que realiza la DISTRIBUIDORA fuera de MEM, expresado en \$/kWh.

### **Otros costos**

\$GFt-2 - Sobrecosto por generación forzada y/o cargos adicionales por restricciones del sistema de transporte. Los montos a considerar serán los calculados e incluidos por CAMMESA en sus documentos comerciales correspondientes al trimestre (t-2), expresado en \$/trimestre.

\$OtCargEt – Suma de otros cargos que se adicionen al precio de la energía y no estén incorporados en los términos anteriores, previsto para el trimestre t y/o incluidos por CAMMESA en sus documentos comerciales correspondientes al trimestre (t-2), expresado en \$/trimestre.

# **Cargo Fondo Nacional de la Energía Eléctrica**

FNEEt - Precio que debe aportar la DISTRIBUIDORA durante el trimestre t al Fondo Nacional de la Energía Eléctrica creado por Ley N° 24.065, expresado en \$/kWh.

# **Balance de Energía**

 $BalPE_{p}t-2$  - Balance del Pe<sub>p</sub> correspondiente al trimestre (t-2), expresado en \$/trimestre. Una vez concluido cada trimestre tarifario se relevarán los valores efectivamente ocurridos del Pep (Pep ex-post), y se lo comparará con el precio previsto (Pep ex-ante). Si de esa comparación surgieran diferencias, éstas se compensarán en el trimestre t. El monto a compensar se calculará como producto de las diferencias de precios, Pep ex-ante menos Pep ex-post,

multiplicado por la energía en "pico" registrada durante el trimestre (t-2) (Et<sub>p</sub> ex-post).

BalPE<sub>r</sub><sup>t-2</sup> - Balance del Pe<sub>r</sub> correspondiente al trimestre (t-2), expresado en \$/trimestre. Una vez concluido cada trimestre tarifario se relevarán los valores efectivamente ocurridos del Per (Per ex-post), y se lo comparará con el precio previsto (Per ex-ante). Si de esa comparación surgieran diferencias, éstas se compensarán en el trimestre t. El monto a compensar se calculará como producto de las diferencias de precios, Per ex-ante menos Per ex-post, multiplicado por la energía en "resto" registrada durante el trimestre (t-2) (Etr ex-post).

Bal $PE_v$ <sup>t-2</sup> - Balance del Pe<sub>v</sub> correspondiente al trimestre (t-2), expresado en \$/trimestre. Una vez concluido cada trimestre tarifario se relevarán los valores efectivamente ocurridos del Pev (Pev ex-post), y se lo comparará con el precio previsto (Pev ex-ante). Si de esa comparación surgieran diferencias, éstas se compensarán en el trimestre t. El monto a compensar se calculará como producto de las diferencias de precios, Pev ex-ante menos Pev ex-post, multiplicado por la energía en "valle" registrada durante el trimestre (t-2)  $(Et_{v \text{ ex-post}}).$ 

# **Energía Total Comprada y Generada**

Etp t - Previsión de demanda total de energía de la DISTRIBUIDORA en horas de "pico", expresada en kWh/trimestre. Incluye los valores publicados por CAMMESA en las sucesivas programaciones o reprogramaciones

estacionales y las previsiones de energía de generación propia y de compra fuera del MEM para el trimestre t.

Et<sub>r</sub><sup>t</sup> - Previsión de demanda total de energía de la DISTRIBUIDORA en horas de "resto", expresada en kWh/trimestre. Incluye los valores publicados por CAMMESA en las sucesivas programaciones o reprogramaciones estacionales y las previsiones de energía de generación propia y de compra fuera del MEM para el trimestre t.

 $Et_v$ <sup>t</sup> - Previsión de demanda total de energía de la DISTRIBUIDORA en horas de "valle", expresada en kWh/trimestre. Incluye los valores publicados por CAMMESA en las sucesivas programaciones o reprogramaciones estacionales y las previsiones de energía de generación propia y de compra fuera del MEM para el trimestre t.

# **Energía Comprada en el Mercado a Término del MEM**

Ecnp - Energía contratada en el Mercado a Término, en horas de "pico", en kWh/trimestre.

Ecnr - Energía contratada en el Mercado a Término, en horas de "resto", en kWh/trimestre.

Ecnv - Energía contratada en el Mercado a Término, en horas de "valle ", en kWh/trimestre.

#### **Energía Comprada y Generada para abastecer a sistemas aislados**

Efmp t – Previsión de generación propia y de compra fuera del MEM para el trimestre t, en horas de "pico", expresada en kWh/trimestre.

Efm<sub>r</sub><sup>t</sup> - Previsión de generación propia y de compra fuera del MEM para el trimestre t, en horas de "resto", expresada en kWh/trimestre.

Efm<sub>v</sub><sup>t</sup> - Previsión de generación propia y de compra fuera del MEM para el trimestre t, en horas de "valle", expresada en kWh/trimestre.

**Observación:** Los valores de Pe<sub>p,r,v</sub><sup>t</sup> se calcularán teniendo en cuenta la segmentación de los precios estacionales que disponga la Secretaría de Energía de la Nación.

# **3 CÁLCULO DE PARÁMETROS DEL CUADRO TARIFARIO**

#### **3.1 CARGOS POR COMPRA DE POTENCIA Y TRANSPORTE**

El *pass through* de compra de potencia y transporte para cada categoría tarifaria se calcula como:

#### **Ecuación 4**

 $Ppot = PP + PT$ 

Donde:

PP = Precio de abastecimiento de potencia a transferir a los parámetros de tarifas a usuarios definido en la **Ecuación 1**, en \$/kW-mes.

PT = Precio del transporte a transferir a los parámetros de las tarifas a usuarios definido en la **Ecuación 2**, en \$/kW-mes.

#### **3.2 COSTOS DE DISTRIBUCIÓN**

# **3.2.1 CARGOS POR SERVICIOS AL CLIENTE**

Los Cargos por servicios al cliente se definen como:

#### **Ecuación 5**

 $CC_k = [CCMg<sup>1</sup> + (CCMg<sup>1</sup> - CCMg<sup>1</sup>) \times CIC_k]$ 

 $para$  l = PD, MD o GD

para k = (T1-R), (T1-G), (T2-BT), (T4–BT), (T4-MT), (T5–BT), (T6-BT), (T6-MT) donde:

 $CC_k$  = Cargo por servicios al cliente de la categoría (k). Este concepto es expresado en \$/cliente-mes.

 $CCMg<sup>1</sup>$  = Cargo de Servicios al Cliente Marginal del Nivel de Demanda (l). Los valores base se muestran en Tabla Nº2 del Apéndice N°1.

 $CCMe<sup>1</sup>$  = Cargo de Servicios al Cliente Medio del Nivel de Demanda (l). Los valores base se muestran en Tabla Nº2 del Apéndice N°1.

 $CIC_k$  = Coeficiente de incidencia de Servicios al Cliente correspondiente a la categoría (k). Estos valores se muestran en Tabla Nº3 del Apéndice N°1.

# **3.2.2 CARGOS POR USO DE CAPACIDAD DE LA RED DE DISTRIBUCIÓN**

#### **Ecuación 6**

#### $CD_k = \sum_j [[VADPMg^j + (VADP^j - VADPMg^j) \times CIVAD^j]_k]$  \*  $FR_k^j$

#### para  $j = MT$ , MT/BT (TMB) y BT

para k = (T1-R), (T1-G), (T2-BT), (T4–BT), (T4-MT), (T5–BT), (T6-BT), (T6-MT) Donde:

 $CD_k$  = Cargo por uso de la capacidad de distribución asignado a la categoría k, expresado en \$/kW-mes.

VADPMgj = Costo de capacidad marginal del nivel de tensión (j), expresado en \$/kW- mes. Los valores base se presentan en Tabla Nº2 del Apéndice Nº1.

 $VADP<sup>j</sup>$  = Costo de capacidad medio del nivel de tensión (j), expresado en \$/kW- mes. Los valores base se presentan en Tabla Nº2 del Apéndice Nº1.

 $CIVAD<sup>j</sup><sub>k</sub>$  = Coeficiente de Incidencia en el costo de capacidad del nivel de tensión (j) correspondiente a la categoría (k). Estos valores se muestran en la Tabla Nº3 del Apéndice N°1.

 $FR<sub>k</sub>j$  = Factor de Responsabilidad de la categoría k en el nivel de tensión j, presentado en Tabla Nº4 del Apéndice Nº1.

# **4 FÓRMULAS DE LOS CARGOS TARIFARIOS**

# **4.1 PEQUEÑAS DEMANDAS EN BAJA TENSIÓN**

#### **4.1.1 RESIDENCIAL en BT (T1-R)**

La tarifa de clientes Residenciales (R) fue dividida en CINCO (5) estratos a los fines de presentar una TARIFA DE INTERÉS SOCIAL para esta categoría. Estos cargos se aplican según los siguientes intervalos de consumo:

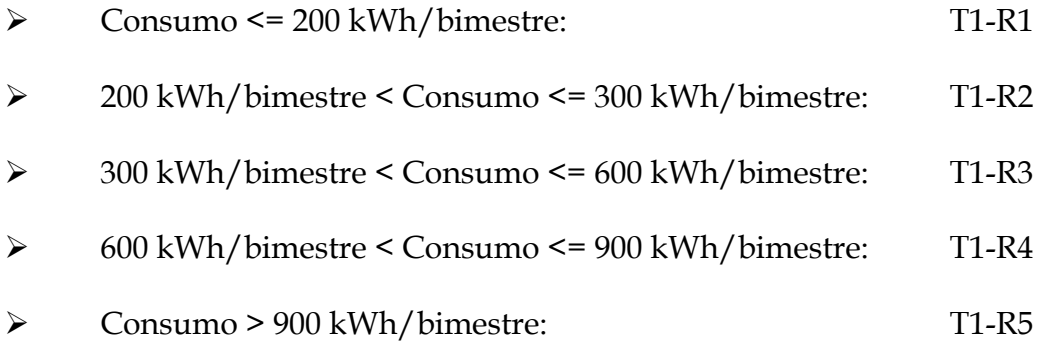

# **4.1.1.1 Cargo Fijo**

Cabe aclarar previamente, que se determinarán ecuaciones genéricas para los cargos de la categoría Residencial. En las mismas se incorpora en reiteradas ocasiones, el subíndice "i" que va de 1 a 5 y refiere a cada una de las cinco subcategorías.

A continuación se muestra la ecuación de cálculo del cargo fijo:

# **Ecuación 7**

# $CF_{T1-Ri} = [CC_{T1-Ri} + (Ppot * FR_{SIN, T1-Ri} * KMPR_i + CDFR_i) * kfv_{T1-Ri}]$

Donde:

 $CF_{T1-Ri}$  = Cargo fijo mensual aplicable a los clientes encuadrados en la tarifa Pequeñas Demandas uso Residencial en Baja Tensión (T1-Ri), expresado en \$/cliente-mes.

 $CC_{T1-Ri}$  = Cargo por servicios a los clientes de pequeña demanda, calculado según **Ecuación 5**.

Ppot = Cargo por potencia y transporte calculado según **Ecuación 4**, expresado en \$/kW-mes.

FRSIN, **T1-Ri** = Factor de Responsabilidad de la categoría T1-Ri, en la compra de potencia, presentado en Tabla N°4 del Apéndice N°1.

 $CDFR_i = CD_{T1-Ri} * KMPR_i$ 

CD**T1-Ri** = Cargo por uso de capacidad de distribución asignado a la categoría T1-Ri calculado según **Ecuación 6**, expresado en \$/kW-mes.

 $KMPR_i$  = Potencia Máxima Promedio Unitaria de los Clientes T1–Ri, presentada en Tabla Nº6 del Apéndice Nº1.

 $k f v_{T1-Ri}$  = % de los cargos por potencia y capacidad asignado al cargo fijo, presentado en Tabla Nº1 del Apéndice Nº1.

#### **4.1.1.2 Cargo por Energía**

#### **Ecuación 8**

 $CE_{T1-Ri} = \{(Pe_p * Y_p * KREE_p + Pe_r * Y_r * KREB_r + Pe_v * Y_v * KREB_v) + [(Ppot$ \*  $FR_{\text{SIN, T1-Ri}} / (730 * FC_{\text{Tip T1-Ri}}) + CDVR_i$ <sup>\*</sup>(1-kfv<sub>i</sub>)}

Donde:

 $CE_{T1-Ri}$  = Cargo por energía que se aplica a la totalidad del consumo de energía de los clientes de la tarifa Pequeña Demanda Uso Residencial en Baja Tensión (T1-Ri) expresado en \$/kWh.

Pe**<sup>p</sup>** = Precio de abastecimiento de la energía en el horario "pico", en \$/kWh calculado según **Ecuación 3**.

Pe**<sup>r</sup>** = Precio de abastecimiento de la energía en el horario "resto", en \$/kWh calculado según **Ecuación 3**.

Pe**<sup>v</sup>** = Precio de abastecimiento de la energía en el horario "valle", en \$/kWh calculado según **Ecuación 3**.

YP = Coeficiente que expresa la participación del consumo de energía de clientes residenciales en el horario de "pico" respecto del consumo total de energía de dichos clientes en las tres bandas horarias (0<Y<sub>p</sub><1), presentado en Tabla N<sup>o</sup>1 del Apéndice N<sup>o</sup>1.

Yr = Coeficiente que expresa la participación del consumo de energía de clientes residenciales en el horario de "resto" respecto del consumo total de energía de dichos clientes en las tres bandas horarias (0<Y<sub>r</sub><1), presentado en Tabla Nº1 del Apéndice Nº1.

 $Y_v$  = Coeficiente que expresa la participación del consumo de energía de clientes residenciales en el horario de "valle" respecto del consumo total de energía de dichos clientes en las tres bandas horarias (0 < Y<sub>v</sub> < 1), presentado en Tabla N<sup>o</sup>1 del Apéndice N<sup>o</sup>1.

 $KREB<sub>p</sub>$  = Factor de pérdida de energía acumulado desde la entrada del sistema de la DISTRIBUIDORA a la salida de Baja Tensión en el horario de "pico". Los valores se observan en Tabla Nº5 del Apéndice N°1.

 $KREB<sub>r</sub>$  = Factor de pérdida de energía acumulado desde la entrada del sistema de la DISTRIBUIDORA a la salida de Baja Tensión en el horario de "resto". Los valores se observan en Tabla Nº5 del Apéndice N°1.

 $KREB<sub>v</sub>$  = Factor de pérdida de energía acumulado desde la entrada del sistema de la DISTRIBUIDORA a la salida de Baja Tensión en el horario de "valle". Los valores se observan en Tabla Nº5 del Apéndice N°1.

Ppot = Cargo por potencia y transporte calculado según **Ecuación 4**, expresado en \$/kW-mes.

 $FR<sub>SIN, T1-Ri</sub>$  = Factor de Responsabilidad de la categoría T1-Ri, en la compra de potencia, presentado en Tabla N°4 del Apéndice N°1.

 $FC<sub>Tip T1-Ri</sub>$  = Factor de carga típico de la categoría (T1-Ri), presentado en Tabla Nº1 del Apéndice Nº1.

 $CDVR_i = CD_{T1-Ri} / (730 * FC_{Tip T1-Ri})$ 

CD**T1-Ri** = Cargo por uso de capacidad de distribución asignado a la categoría T1-Ri calculado según **Ecuación 6**, expresado en \$/kW-mes.

(1-kfvi) = % del Cargo de potencia asignado al cargo por energía, presentado en Tabla Nº1 del Apéndice Nº1.

#### **4.1.2 GENERAL en BT (T1-G)**

La tarifa de clientes Generales (G) fue dividida en DOS (2) estratos. Estos cargos se aplican según los siguientes intervalos de consumo:

- ¾ Consumo <= 300 kWh/bimestre: T1-G1
- ¾ Consumo > 300 kWh/bimestre: T1-G2

#### **4.1.2.1 Cargo Fijo**

A continuación se muestra la fórmula genérica para calcular el cargo fijo mensual de la categoría General. Las particularidades de cada subcategoría se encuentran contempladas por el subíndice "i" que toma valor 1 ó 2 y define la subcategoría que se está considerando. La expresión es la siguiente:

#### **Ecuación 9**

#### **CFT1-Gi = [CCT1-Gi + (Ppot \* FRSIN, T1-Gi \* KMPGi + CDFGi)\* kfvT1-Gi]**

Donde:

 $CF_{T1-Gi}$  = Cargo fijo mensual aplicable a los clientes encuadrados en la tarifa Pequeñas Demandas Uso General en Baja Tensión (T1-Gi), expresado en \$/cliente-mes, donde i distingue entre G1 y G2.

 $CC_{T1-Gi}$  = Cargo por servicios a los clientes de pequeña demanda, calculado según **Ecuación 5**.

Ppot = Cargo por potencia y transporte calculado según **Ecuación 4**, expresado en \$/kW-mes.

 $FR<sub>SIN, T1-Gi</sub>$  = Factor de Responsabilidad de la categoría T1-Gi en la compra de potencia, presentado en Tabla Nº4 del Apéndice Nº1.

 $CDFG_i$  =  $CD_{T1-Gi}^*$  **KMPG**i

CD**T1-Gi** = Cargo por uso de capacidad de distribución asignado a la categoría T1-Gi calculado según **Ecuación 6**, en \$/kW-mes.

KMPGi = Potencia Máxima Promedio Unitaria de los Clientes T1–Gi, presentada en Tabla Nº6 del Apéndice Nº1.

 $k f v_{T1-Gi}$  = % de los cargos por potencia y capacidad asignado al cargo fijo, presentado en Tabla Nº1 del Apéndice Nº1.

# **4.1.2.2 Cargo por Energía**

#### **Ecuación 10**

 $CE_{T1-Gi} = \{(Pe_p * Y_p * KREB_p + Pe_r * Y_r * KREB_r + Pe_v * Y_v * KREB_v) + [(Ppot$ **\* FRSIN, T1-Gi) / (730\* FCTip T1-Gi) + CDVGi]\*(1- kfvT1-Gi)}** 

Donde:

 $CE_{T1-Gi}$  = Cargo por energía que se aplica a la totalidad del consumo de energía de los clientes de la tarifa Pequeña Demanda Uso General en Baja Tensión (T1–Gi) expresado en \$/kWh.

Pe**<sup>p</sup>** = Precio de abastecimiento de la energía en el horario "pico", en \$/kWh calculado según **Ecuación 3**.

Pe**<sup>r</sup>** = Precio de abastecimiento de la energía en el horario "resto", en \$/kWh calculado según **Ecuación 3**.

Pe**<sup>v</sup>** = Precio de abastecimiento de la energía en el horario "valle", en \$/kWh calculado según **Ecuación 3**.

YP = Coeficiente que expresa la participación del consumo de energía de clientes Generales en el horario de "pico" respecto del consumo total de energía de dichos clientes en las tres bandas horarias  $(0 < Y_p < 1)$ , presentado en Tabla Nº1 del Apéndice Nº1.

Yr = Coeficiente que expresa la participación del consumo de energía de clientes Generales en el horario de "resto" respecto del consumo total de energía de dichos clientes en las tres bandas horarias  $(0 < Y_r < 1)$ , presentado en Tabla Nº1 del Apéndice Nº1.

 $Y_v$  = Coeficiente que expresa la participación del consumo de energía de clientes Generales en el horario de "valle" respecto del consumo total de energía de dichos clientes en las tres bandas horarias  $(0 < Y_{v} < 1)$ , presentado en Tabla Nº1 del Apéndice Nº1.

 $KREB<sub>p</sub>$  = Factor de pérdida de energía acumulado desde la entrada del sistema de la DISTRIBUIDORA a la salida de Baja Tensión en el horario de "pico". Los valores se observan en Tabla Nº5 del Apéndice N°1.

 $KREBr$  = Factor de pérdida de energía acumulado desde la entrada del sistema de la DISTRIBUIDORA a la salida de Baja Tensión en el horario de "resto". Los valores se observan en Tabla Nº5 del Apéndice N°1.

 $KREB<sub>v</sub>$  = Factor de pérdida de energía acumulado desde la entrada del sistema de la DISTRIBUIDORA a la salida de Baja Tensión en el horario de "valle". Los valores se observan en Tabla Nº5 del Apéndice N°1.

Ppot = Cargo por potencia y transporte calculado según **Ecuación 4**, expresado en \$/kW-mes.

 $FR<sub>SIN, T1-Gi</sub>$  = Factor de Responsabilidad de la categoría T1-Gi en la compra de potencia, presentado en Tabla Nº4 del Apéndice Nº1.

 $FC<sub>Tip T1-Gi</sub>$  = Factor de carga de la categoría (T1-Gi), presentado en Tabla Nº1 del Apéndice Nº1.

 $CDVG_i = CD_{T1-Gi} / (730*FC_{Tip T1-Gi})$ 

 $CD_{T1-Gi}$  = Cargo por uso de capacidad de distribución asignado a la categoría T1-Gi calculado según **Ecuación 6**, en \$/kW-mes.

 $(1 - k f v_{T1-Gi})$  = % del Cargo de potencia y capacidad asignado al cargo por energía, presentado en Tabla Nº1 del Apéndice Nº1.

# **4.1.3 ALUMBRADO PÚBLICO en BT (T3)**

#### **4.1.3.1 Cargo por Energía**

Se calcula de la siguiente manera:

#### **Ecuación 11**

**CE<sub>T3</sub>** = {Ppot \* FR<sub>SIN, T3</sub> \* KMA + (Pe<sub>p</sub> \*  $Y_p$  \* KREB<sub>p</sub> + Pe<sub>r</sub> \*  $Y_r$  \* KREB<sub>r</sub> + Pe<sub>v</sub>  $* Y_v * KREB_v$  + CDA

Donde:

 $CE_{T3}$  = Cargo por energía que se aplica a la totalidad del consumo de energía de los clientes de la tarifa de Alumbrado Publico en Baja Tensión, expresado en \$/kWh.

Ppot = Cargo por potencia y transporte calculado según **Ecuación 4**, expresado en \$/kW-mes.

 $FR<sub>SIN, T3</sub>$  = Factor de Responsabilidad de la categoría T3 en la compra de potencia, presentado en Tabla Nº4 del Apéndice Nº1.

KMA  $= 1/[730 * FC<sub>Tip T3</sub>]$ 

 $FC_{Tip T3}$  = Factor de carga de la categoría (T3), presentado en Tabla N°1 del Apéndice Nº1.

Pe**p** = Precio de abastecimiento de la energía en el horario "pico", en \$/kWh calculado según **Ecuación 3**.

Pe**r** = Precio de abastecimiento de la energía en el horario "resto", en \$/kWh calculado según **Ecuación 3**.

Pe**v** = Precio de abastecimiento de la energía en el horario "valle", en \$/kWh calculado según **Ecuación 3**.

 $Y_p$  = Coeficiente que expresa la participación del consumo de energía de clientes de Alumbrado Público en el horario de "pico" respecto del consumo total de energía de dichos clientes en las tres bandas horarias ( $0 < Y_p < 1$ ), presentado en Tabla Nº1 del Apéndice Nº1.

Yr = Coeficiente que expresa la participación del consumo de energía de clientes de Alumbrado Público en el horario de "resto" respecto del consumo total de energía de dichos clientes en las tres bandas horarias (0<Y<sub>r</sub><1), presentado en Tabla N<sup>o</sup>1 del Apéndice N<sup>o</sup>1.

 $Y_v$  = Coeficiente que expresa la participación del consumo de energía de clientes de Alumbrado Público en el horario de "valle" respecto del consumo total de energía de dichos clientes en las tres bandas horarias ( $0 < Y_v < 1$ ), presentado en Tabla Nº1 del Apéndice Nº1.

 $KREB<sub>p</sub>$  = Factor de pérdida de energía acumulado desde la entrada del sistema de la DISTRIBUIDORA a la salida de Baja Tensión en el horario de "pico". Los valores se observan en Tabla Nº5 del Apéndice N°1.

 $KREB<sub>r</sub>$  = Factor de pérdida de energía acumulado desde la entrada del sistema de la DISTRIBUIDORA a la salida de Baja Tensión en el horario de "resto". Los valores se observan en Tabla Nº5 del Apéndice N°1.

 $KREB<sub>v</sub>$  = Factor de pérdida de energía acumulado desde la entrada del sistema de la DISTRIBUIDORA a la salida de Baja Tensión en el horario de "valle". Los valores se observan en Tabla Nº5 del Apéndice N°1.

 $CDA = CD_{PD-AP-BT}/(730*FC_{TipT3})$ 

 $CD_{PD-AP-BT}$  = Cargo por uso de capacidad de distribución asignado a la categoría T3 calculado según **Ecuación 6**, en \$/kW-mes.

# **4.2 MEDIANAS DEMANDAS en BT**

### **4.2.1 MEDIANAS DEMANDAS en BT (T2)**

# **4.2.1.1 Cargo Fijo**

El cargo fijo mensual se calculará de la siguiente forma:

## **Ecuación 12**

 $CF_{T2} = CC_{T2}$ 

Donde:

 $CF_{T2}$  = Cargo Fijo Mensual aplicable a los clientes de la tarifa Medianas Demandas en Baja Tensión, T2, expresado en \$/cliente-mes.

CCT2 = Cargo por servicios a los Clientes de Mediana Demanda, calculado según **Ecuación 5**.

#### **4.2.1.2 Cargo por Potencia Máxima**

Se calcula de la siguiente manera:

#### **Ecuación 13**

 $CPM_{T2} = (Ppot * FR<sub>SIN, T2</sub> + CDFMD)$ 

Donde:

Ppot = Cargo por potencia y transporte calculado según **Ecuación 4**, expresado en \$/kW-mes.

FRSIN, T2 = Factor de Responsabilidad de la categoría T2 en la compra de potencia, presentado en Tabla Nº4 del Apéndice Nº1.

 $CDFMD = CD<sub>T2</sub>$ 

 $CD_{T2}$  = Cargo por uso de la capacidad de distribución asignado a la categoría T2 calculado según **Ecuación 6**.

#### **4.2.1.3 Cargo por Energía**

Se calcula de la siguiente manera:

#### **Ecuación 14**

```
CE_{T2} = (Pe_p * Y_p * KREB_p + Pe_r * Y_r * KREB_r + Pe_v * Y_v * KREB_v)
```
Donde:

 $CE_{T2}$  = Cargo por energía que se aplica a la totalidad del consumo de energía de los clientes de la tarifa T2, expresado en \$/kWh.

Pe**p** = Precio de abastecimiento de la energía en el horario "pico", en \$/kWh calculado según **Ecuación 3**.

Pe**r** = Precio de abastecimiento de la energía en el horario "resto", en \$/kWh calculado según **Ecuación 3**.

Pe**v** = Precio de abastecimiento de la energía en el horario "valle", en \$/kWh calculado según **Ecuación 3**.

Yp = Coeficiente que expresa la participación del consumo de energía de clientes T2 en el horario de "pico" respecto del consumo total de energía de dichos clientes en las tres bandas horarias ( $0 < Y_p < 1$ ), presentado en Tabla N°1 del Apéndice Nº1.

Yr = Coeficiente que expresa la participación del consumo de energía de clientes T2 en el horario de "resto" respecto del consumo total de energía de dichos clientes en las tres bandas horarias (0< Yr <1), presentado en Tabla Nº1 del Apéndice Nº1.

Yv = Coeficiente que expresa la participación del consumo de energía de clientes T2 en el horario de "valle" respecto del consumo total de energía de dichos clientes en las tres bandas horarias ( $0 < Y<sub>v</sub> < 1$ ), presentado en Tabla Nº1 del Apéndice Nº1.

 $KREB<sub>p</sub>$  = Factor de pérdida de energía acumulado desde la entrada del sistema de la DISTRIBUIDORA a la salida de Baja Tensión en el horario de "pico". Los valores se observan en Tabla Nº5 del Apéndice N°1.

 $KREB<sub>r</sub>$  = Factor de pérdida de energía acumulado desde la entrada del sistema de la DISTRIBUIDORA a la salida de Baja Tensión en el horario de "resto". Los valores se observan en Tabla Nº5 del Apéndice N°1.

KREBv = Factor de pérdida de energía acumulado desde la entrada del sistema de la DISTRIBUIDORA a la salida de Baja Tensión en el horario de "valle". Los valores se observan en Tabla Nº5 del Apéndice N°1.

### **4.3 GRANDES DEMANDAS (T4)**

### **4.3.1 GRANDES DEMANDAS en BT (T4–BT)**

#### **4.3.1.1 Cargo Fijo**

El cargo fijo mensual se calculará de la siguiente forma:

#### **Ecuación 15**

#### $CF_{T4-BT} = CC_{T4-BT}$

Donde:

 $CF_{T4-BT}$  = Cargo Fijo Mensual aplicable a los clientes de la tarifa Grandes Demandas en Baja Tensión, T4-BT, expresado en \$/cliente-mes.

 $CC_{T4-BT}$  = Cargo por servicios a Clientes de T4-BT, calculado según **Ecuación 5**.

#### **4.3.1.2 Cargo por Potencia**

Se calcula de la siguiente manera:

#### **Ecuación 16**

#### $CP_{T4-BT}$  = (Ppot \*  $FR<sub>SIN, T4-BT</sub>$  + CDFGDB)

Donde:

 $CP_{T4-BT}$  = Cargo mensual por potencia, expresado en \$/kW-mes.

Ppot = Cargo por potencia y transporte calculado según **Ecuación 4**, expresado en \$/kW-mes.

 $FR<sub>SIN, T4-BT</sub>$  = Factor de Responsabilidad de la categoría T4-BT en la compra de potencia, presentado en Tabla Nº4 del Apéndice Nº1.

 $CDFGDB = CD<sub>T4-BT</sub>$ 

 $CD<sub>T4-BT</sub>$  = Cargo por uso de la capacidad de distribución asignado a la categoría T4 en BT calculado según **Ecuación 6**.

**Observación:** Este cargo se aplica sobre la "Capacidad de Suministro Equivalente".

### **4.3.1.3 Cargo por Energía de Pico**

Se calcula de la siguiente manera:

# **Ecuación 17**

 $CE_{p T4-BT} = Pe_p * KREB_p$ 

Donde:

 $CE<sub>p T4-BT</sub>$  = Cargo por energía que se aplica a la totalidad del consumo de energía en el horario de "pico" de los clientes de la tarifa T4-BT, expresado en \$/kWh.

Pe**p** = Precio de abastecimiento de la energía en el horario "pico", en \$/kWh calculado según **Ecuación 3**.

 $KREB<sub>p</sub>$  = Factor de pérdida de energía acumulado desde la entrada del sistema de la DISTRIBUIDORA a la salida de Baja Tensión en el horario de "pico". Los valores se observan en Tabla Nº5 del Apéndice N°1.

# **4.3.1.4 Cargo por Energía de Resto**

Se calcula de la siguiente manera:

#### **Ecuación 18**

 $CE_{r T4-BT} = Pe_r * KREB_r$ 

Donde:

 $CE<sub>r T4-BT</sub>$  = Cargo por energía que se aplica a la totalidad del consumo de energía en el horario de "resto" de los clientes de la tarifa T4-BT, expresado en \$/kWh.

Pe**r** = Precio de abastecimiento de la energía en el horario "resto", en \$/kWh calculado según **Ecuación 3**.

 $KREB<sub>r</sub>$  = Factor de pérdida de energía acumulado desde la entrada del sistema de la DISTRIBUIDORA a la salida de Baja Tensión en el horario de "resto". Los valores se observan en Tabla Nº5 del Apéndice N°1.

# **4.3.1.5 Cargo por Energía de Valle**

Se calcula de la siguiente manera:

#### **Ecuación 19**

#### $CE<sub>v T4-BT</sub> = Pe<sub>v</sub> * KREB<sub>v</sub>$

Donde:

 $CE_{v \text{ T4-BT}}$  = Cargo por energía que se aplica a la totalidad del consumo de energía en el horario de "valle" de los clientes de la tarifa T4-BT, expresado en \$/kWh.

Pe**v** = Precio de abastecimiento de la energía en el horario "valle", en \$/kWh calculado según **Ecuación 3**.

 $KREB<sub>v</sub>$  = Factor de pérdida de energía acumulado desde la entrada del sistema de la DISTRIBUIDORA a la salida de Baja Tensión en el horario de "valle". Los valores se observan en Tabla Nº5 del Apéndice N°1.

# **4.3.2 GRANDES DEMANDAS en MT (T4–MT)**

#### **4.3.2.1 Cargo Fijo**

El cargo fijo mensual se calculará de la siguiente forma:

#### **Ecuación 20**

 $CF<sub>T4-MT</sub> = CC<sub>T4-MT</sub>$ 

Donde:

 $CF_{T4-MT}$  = Cargo Fijo Mensual aplicable a los clientes de la tarifa Grandes Demandas en Media Tensión, T4-MT, expresado en \$/cliente-mes.

 $CC_{T4-MT}$  = Cargo por servicios a los Clientes de Grandes Demandas, calculado según **Ecuación 5**.

#### **4.3.2.2 Cargo por Potencia**

Se calcula de la siguiente manera:

#### **Ecuación 21**

#### $CP_{T4-MT}$  = (Ppot \*  $FR_{SIN, T4-MT}$  + CDFGDM)

Donde:

 $CP_{T4-MT}$  = Cargo mensual por potencia, expresado en \$/kW-mes.

Ppot = Cargo por potencia y transporte calculado según **Ecuación 4**, expresado en \$/kW-mes.

FRSIN, T4-MT = Factor de Responsabilidad de la categoría T4-MT en la compra de potencia, presentado en Tabla Nº4 del Apéndice Nº1.

 $CDFGDM = CD_{T4-MT}$ 

 $CD_{T4-MT}$  = Cargo por uso de la capacidad de distribución asignado a la categoría T4 en MT calculado según **Ecuación 6**.

**Observación:** Este cargo se aplica sobre la "Capacidad de Suministro Equivalente".

#### **4.3.2.3 Cargo por Energía de Pico**

Se calcula de la siguiente manera:

#### **Ecuación 22**

 $CE_{p \text{ T4-MT}} = Pe_p * KREM_p$ 

Donde:

 $CE_{p\,T4\text{-}MT}$  = Cargo por energía que se aplica a la totalidad del consumo de energía en el horario de "pico" de los clientes de la tarifa T4-MT, expresado en \$/kWh.

Pe**p** = Precio de abastecimiento de la energía en el horario "pico", en \$/kWh calculado según **Ecuación 3**.

 $KREM_p$  = Factor de pérdida de energía acumulado desde la entrada del sistema de la DISTRIBUIDORA a la salida de Media Tensión en el horario de "pico". Los valores se observan en Tabla Nº5 del Apéndice N°1.

#### **4.3.2.4 Cargo por Energía de Resto**

Se calcula de la siguiente manera:

#### **Ecuación 23**

#### $CE<sub>r</sub>$   $T4-MT$  =  $Pe<sub>r</sub>$   $*$   $KREM<sub>r</sub>$

Donde:

 $CE_{r \text{ T4-MT}}$  = Cargo por energía que se aplica a la totalidad del consumo de energía en el horario de "resto" de los clientes de la tarifa T4-MT, expresado en \$/kWh.

Pe**r** = Precio de abastecimiento de la energía en el horario "resto", en \$/kWh calculado según **Ecuación 3**.

 $KREM_r$  = Factor de pérdida de energía acumulado desde la entrada del sistema de la DISTRIBUIDORA a la salida de Media Tensión en el horario de "resto". Los valores se observan en Tabla Nº5 del Apéndice N°1.

#### **4.3.2.5 Cargo por Energía de Valle**

Se calcula de la siguiente manera:

### **Ecuación 24**

 $CE<sub>v T4-MT</sub> = Pe<sub>v</sub> * KREM<sub>v</sub>$ 

Donde:

 $CE<sub>v T4-MT</sub>$  = Cargo por energía que se aplica a la totalidad del consumo de energía en el horario de "valle" de los clientes de la tarifa T4-MT, expresado en \$/kWh.

Pe**v** = Precio de abastecimiento de la energía en el horario "valle", en \$/kWh calculado según **Ecuación 3**.

 $KREM$ <sub>v</sub> = Factor de pérdida de energía acumulado desde la entrada del sistema de la DISTRIBUIDORA a la salida de Media Tensión en el horario de "valle". Los valores se observan en Tabla Nº5 del Apéndice N°1.

#### **4.4 TARIFAS DE PEAJE**

# **4.4.1 PEAJE MEDIANAS DEMANDAS en BT (T5-BT)**

### **4.4.1.1 Cargo Fijo**

El cargo fijo mensual se calculará de la siguiente forma:

#### **Ecuación 25**

**CFT5-BT = CCT5-BT**

Donde:

 $CF_{T5-BT}$  = Cargo Fijo Mensual aplicable a los clientes de la tarifa Peaje Medianas Demandas en Baja Tensión, T5-BT, expresado en \$/cliente-mes.

 $CC<sub>T5-BT</sub>$  = Cargo por servicios a los Clientes de la tarifa T5-BT, calculado según **Ecuación 5**.

#### **4.4.1.2 Cargo por Potencia Máxima**

Se calcula de la siguiente manera:

#### **Ecuación 26**

 $CPM_{T5-BT} = (PP * FR_{SIN, T5-BT} * (1-1/KPBT) + PT * FR_{SIN, T5-BT} + CDFMD)$ 

Donde:

 $CPM<sub>T5-BT</sub>$  = Cargo mensual por potencia, expresado en  $\frac{1}{2}$ /kW-mes.

PP = Cargo por potencia calculado según **Ecuación 1**, expresado en \$/kW-mes.

PT = Cargo por transporte calculado según **Ecuación 2**, expresado en \$/kW-mes.

 $FR<sub>SIN, T5-BT</sub>$  = Factor de Responsabilidad de la categoría T5-BT en la compra de potencia, presentado en Tabla Nº4 del Apéndice Nº1.

 $CDFMD = CD_{T5-BT}$ 

 $CD_{T5-BT}$  = Cargo por uso de la capacidad de distribución asignado a la categoría T5 en BT calculado según **Ecuación 6**.

KPBT = Factor de pérdida de potencia acumulado desde la entrada del sistema de la DISTRIBUIDORA a la salida de Baja Tensión. Los valores se observan en Tabla Nº5 del Apéndice N°1.

#### **4.4.1.3 Cargo por Energía**

Se calcula de la siguiente manera:

#### **Ecuación 27**

 $CE_{T5-BT} = Pe_p * Y_p * (KREB_p - 1) + Pe_r * Y_r * (KREB_r - 1) + Pe_v * Y_v * (KREB_v - 1)$ Donde:

 $CE_{T5-BT}$  = Cargo por energía que se aplica a la totalidad del consumo de energía de los clientes de la tarifa T5-BT, expresado en \$/kWh.

Pe**p** = Precio de abastecimiento de la energía en el horario "pico", en \$/kWh calculado según **Ecuación 3**.

Pe**r** = Precio de abastecimiento de la energía en el horario "resto", en \$/kWh calculado según **Ecuación 3**.

Pe**v** = Precio de abastecimiento de la energía en el horario "valle", en \$/kWh calculado según **Ecuación 3**.

Yp = Coeficiente que expresa la participación del consumo de energía de clientes T5-BT en el horario de "pico" respecto del consumo total de energía de dichos clientes en las tres bandas horarias (0<  $Y_p$  <1), presentado en Tabla N°1 del Apéndice Nº1.

Y**r** = Coeficiente que expresa la participación del consumo de energía de clientes T5-BT en el horario de "resto" respecto del consumo total de energía de dichos clientes en las tres bandas horarias (0< Y**r** <1), presentado en Tabla Nº1 del Apéndice Nº1.

 $Y<sub>v</sub>$  = Coeficiente que expresa la participación del consumo de energía de clientes T5-BT en el horario de "valle" respecto del consumo total de energía de dichos clientes en las tres bandas horarias (0<  $Y_v$  <1), presentado en Tabla Nº1 del Apéndice Nº1.

 $KREB<sub>p</sub>$  = Factor de pérdida de energía acumulado desde la entrada del sistema de la DISTRIBUIDORA a la salida de Baja Tensión en el horario de "pico". Los valores se observan en Tabla Nº5 del Apéndice N°1.

 $KREB<sub>r</sub>$  = Factor de pérdida de energía acumulado desde la entrada del sistema de la DISTRIBUIDORA a la salida de Baja Tensión en el horario de "resto". Los valores se observan en Tabla Nº5 del Apéndice N°1.

 $KREB<sub>v</sub>$  = Factor de pérdida de energía acumulado desde la entrada del sistema de la DISTRIBUIDORA a la salida de Baja Tensión en el horario de "valle". Los valores se observan en Tabla Nº5 del Apéndice N°1.

#### **4.4.2 PEAJE GRANDES DEMANDAS en BT (T6–BT)**

#### **4.4.2.1 Cargo Fijo**

El cargo fijo mensual se calculará de la siguiente forma:

### **Ecuación 28**

 $CF_{T6-BT} = CC_{T6-BT}$ 

Donde:

 $CF_{T6-BT}$  = Cargo Fijo Mensual aplicable a los clientes encuadrados en T6-BT, expresado en \$/cliente-mes.

 $CC<sub>T6-BT</sub>$  = Cargo por servicios a los Clientes de T6-BT, calculado según **Ecuación 5**.

#### **4.4.2.2 Cargo por Potencia**

Se calcula de la siguiente manera:

**Ecuación 29**

**CPT6-BT = PP \* FRSIN, T6-BT \*(1-1/KPBT)+ PT \* FRSIN, T6-BT + CDFGDB** 

Donde:

 $CP_{T6-BT}$  = Cargo mensual por potencia, expresado en \$/kW-mes.

PP = Cargo por potencia calculado según **Ecuación 1**, expresado en \$/kW-mes.

PT = Cargo por transporte calculado según **Ecuación 2**, expresado en \$/kW-mes.

 $FR<sub>SIN, T6-BT</sub>$  = Factor de Responsabilidad de la categoría T6-BT en la compra de potencia, presentado en Tabla Nº4 del Apéndice Nº1.

 $CDFGDB = CD<sub>T6-BT</sub>$ 

 $CD_{T6-BT}$  = Cargo por uso de la capacidad de distribución asignado a la categoría T6 en BT calculado según **Ecuación 6**.

KPBT = Factor de pérdida de potencia acumulado desde la entrada del sistema de la DISTRIBUIDORA a la salida de Baja Tensión. Los valores se observan en Tabla Nº5 del Apéndice N°1.

**Observación:** Este cargo aplica sobre la "Capacidad de Suministro Equivalente".

# **4.4.2.3 Cargo por Energía de Pico**

Se calcula de la siguiente manera:

# **Ecuación 30**

 $CE_{p T6-BT} = Pe_p * (KREB_p - 1)$ 

Donde:

 $CE_{p \text{ T6-BT}}$  = Cargo por energía que se aplica a la totalidad del consumo de energía en el horario de "pico" de los clientes de la tarifa T6-BT, expresado en \$/kWh.

Pe**<sup>p</sup>** = Precio de la energía en período de "pico" expresado en \$/kWh calculado según **Ecuación 3**.

 $KREB<sub>p</sub>$  = Factor de Pérdida de energía acumulado desde la entrada al sistema de la DISTRIBUIDORA hasta la salida de BT en el horario de "pico". Los valores se observan en Tabla Nº5 del Apéndice N°1.

#### **4.4.2.4 Cargo por Energía de Resto**

Se calcula de la siguiente manera:

#### **Ecuación 31**

 $CE<sub>r T6-BT</sub> = Pe<sub>r</sub>*(KREB<sub>r</sub>-1)$ 

Donde:

 $CE_{rT6-BT}$  = Cargo por energía que se aplica a la totalidad del consumo de energía en el horario de "resto" de los clientes de la tarifa T6-BT, expresado en \$/kWh.

Pe**<sup>r</sup>** = Precio de la energía en período de "resto", expresado en \$/kWh calculado según **Ecuación 3**.

KREBr = Factor de Pérdidas de energía acumulados desde la entrada al sistema de la DISTRIBUIDORA hasta la salida de BT en el horario de "resto". Los valores se observan en Tabla Nº5 del Apéndice N°1.

#### **4.4.2.5 Cargo por Energía de Valle**

Se calcula de la siguiente manera:

# **Ecuación 32**

 $CE_{v T6-BT} = Pe_v * (KREB_v - 1)$ 

Donde:

 $CE<sub>v T6-BT</sub>$  = Cargo por energía que se aplica a la totalidad del consumo de energía en el horario de "valle" de los clientes de la tarifa T6-BT, expresado en \$/kWh.

Pe**<sup>v</sup>** = Precio de la energía en período de "valle", expresado en \$/kWh calculado según **Ecuación 3**.

 $KREB<sub>v</sub>$  = Factor de Pérdida de energía acumulado desde la entrada al sistema de la DISTRIBUIDORA hasta la salida de BT en el horario de "valle". Los valores se observan en Tabla Nº5 del Apéndice N°1.

# **4.4.3 PEAJE GRANDES DEMANDAS en MT (T6–MT)**

# **4.4.3.1 Cargo Fijo**

El cargo fijo mensual se calculará de la siguiente forma:

#### **Ecuación 33**

 $CF<sub>T6-MT</sub> = CC<sub>T6-MT</sub>$ 

Donde:

 $CF_{T6-MT}$  = Cargo Fijo Mensual aplicable a los clientes encuadrados en T6-MT, expresado en \$/cliente-mes.

 $CC_{T6-MT}$  = Cargo por servicios a los Clientes de T6-MT, calculado según **Ecuación 5**.

#### **4.4.3.2 Cargo por Potencia**

Se calcula de la siguiente manera:

#### **Ecuación 34**

# $CP_{T6-MT}$  = PP \*  $FR_{SIN, T6-MT}$  \*(1-1/KPMT)+ PT \*  $FR_{SIN, T6-MT}$  + CDFGDM

Donde:

 $CP_{T6-MT}$  = Cargo mensual por potencia, expresado en \$/kW-mes.

PP = Cargo por potencia calculado según **Ecuación 1**, expresado en \$/kW-mes.

PT = Cargo por transporte calculado según **Ecuación 2**, expresado en \$/kW-mes.

FRSIN, T6-MT = Factor de Responsabilidad de la categoría T6-MT en la compra de potencia, presentado en Tabla Nº4 del Apéndice Nº1.

 $CDFGDM = CD_{T6-MT}$ 

 $CD_{T6-MT}$  = Cargo por uso de la capacidad de distribución asignado a la categoría T6 en MT calculado según **Ecuación 6**.

KPMT = Factor de pérdida de potencia acumulado desde la entrada del sistema de la DISTRIBUIDORA a la salida de Media Tensión. Los valores se observan en Tabla Nº5 del Apéndice N°1.

**Observación:** Este cargo aplica sobre la "Capacidad de Suministro Equivalente".

#### **4.4.3.3 Cargo por Energía de Pico**

Se calcula de la siguiente manera:

**Ecuación 35**

 $CE_{p T6-MT} = Pe_p^* (KREM_p-1)$ 

Donde:

 $CE<sub>p T6-MT</sub>$  = Cargo por energía que se aplica a la totalidad del consumo de energía en el horario de "pico" de los clientes de la tarifa T6-MT, expresado en \$/kWh.

Pe**<sup>p</sup>** = Precio de la energía en período de "pico", expresado en \$/kWh calculado según **Ecuación 3**.

 $KREM_p$  = Factor de Pérdida de energía acumulado desde la entrada al sistema de la DISTRIBUIDORA hasta la salida de MT en el horario de "pico". Los valores se observan en Tabla Nº5 del Apéndice N°1.

# **4.4.3.4 Cargo por Energía de Resto**

Se calcula de la siguiente manera:

### **Ecuación 36**

 $CE<sub>r T6-MT</sub> = Pe<sub>r</sub><sup>*</sup>(KREM<sub>r</sub>-1)$ 

Donde:

 $CE_{rT6-MT}$  = Cargo por energía que se aplica a la totalidad del consumo de energía en el horario de "resto" de los clientes de la tarifa T6-MT, expresado en \$/kWh.

Pe**r** = Precio de la energía en período de "resto", expresado en \$/kWh calculado según **Ecuación 3**.

 $KREM_r$  = Factor de Pérdida de energía acumulado desde la entrada al sistema de la DISTRIBUIDORA hasta la salida de MT en el horario de "resto". Los valores se observan en Tabla Nº5 del Apéndice N°1.

# **4.4.3.5 Cargo por Energía de Valle**

Se calcula de la siguiente manera:

**Ecuación 37**

 $CE_{v T6-MT} = Pe_v^* (KREM_v-1)$ 

Donde:

 $CE<sub>v T6-MT</sub>$  = Cargo por energía que se aplica a la totalidad del consumo de energía en el horario de "valle" de los clientes de la tarifa T6-MT, expresado en \$/kWh.

Pe**<sup>v</sup>** = Precio de la energía en período de "valle", expresado en \$/kWh calculado según **Ecuación 3**.

 $KREM$ <sub>v</sub> = Factor de Pérdida de energía acumulado desde la entrada al sistema de la DISTRIBUIDORA hasta la salida de MT en el horario de "valle". Los valores se observan en Tabla Nº5 del Apéndice N°1.

# **APÉNDICE Nº1**

# **Tabla Nº1-Parámetros por Categoría**

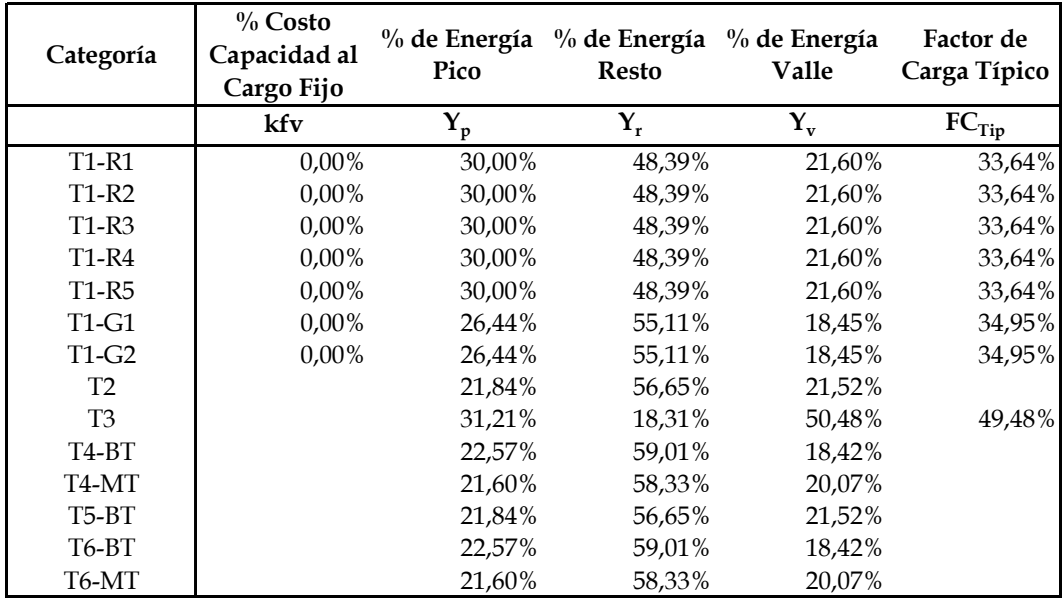

**Tabla Nº2- Valores Agregados de Distribución al 1 de noviembre de 2006**

| <b>VAD</b>      | Unidad                         | Base    |
|-----------------|--------------------------------|---------|
| VADP - MT       | \$/MW-año                      | 139.593 |
| VADPMg - MT     | \$/MW-año                      | 31.053  |
| <b>VADP-TMB</b> | \$/MW-año                      | 68.626  |
| VADPMg - TMB    | \$/MW-año                      | 18.681  |
| VADP-BT         | \$/MW-año                      | 109.455 |
| VADPMg - BT     | \$/MW-año                      | 32.027  |
| CCMe - PD       | $\frac{\text{}}{\text{}}$ /mes | 5,39    |
| CCMg - PD       | $\frac{\text{}}{\text{M}}$     | 0       |
| CCMe - MD       | $\frac{\text{}}{\text{}}$ /mes | 21,94   |
| CCMg - MD       | $\frac{\text{}}{\text{m}}$     | 0       |
| CCMe - GD       | $\frac{\text{}}{\text{}}$ /mes | 101,23  |
| $CCMg - GD$     | $\frac{\text{}}{\text{m}}$     |         |

# **Tabla Nº3 – Coeficiente de Incidencia**

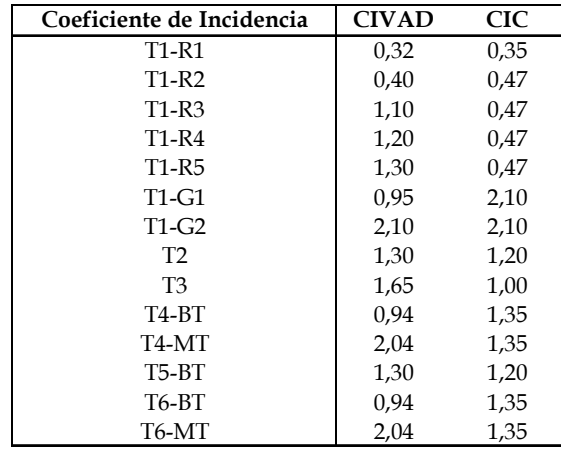

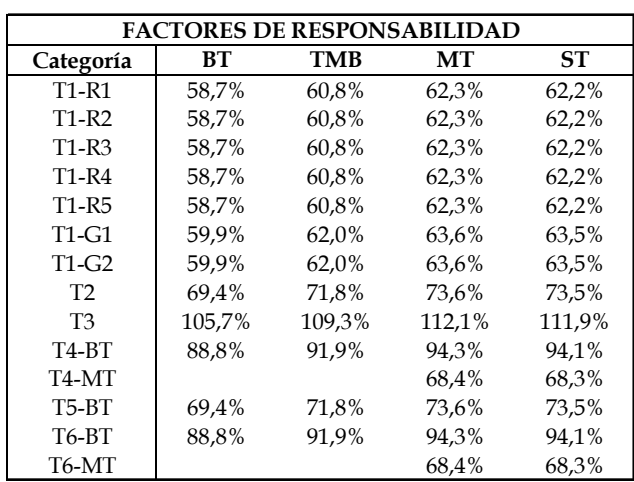

# **Tabla Nº4 - Factores de Responsabilidad**

# **Tabla Nº5 – Factores de Pérdida de Energía y Potencia Acumulados a cada Nivel de Tensión**

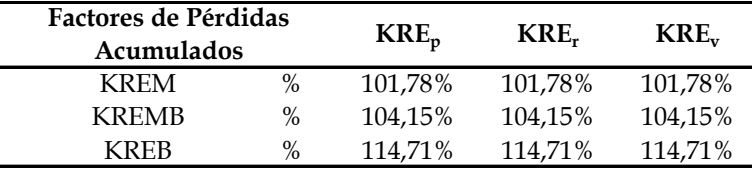

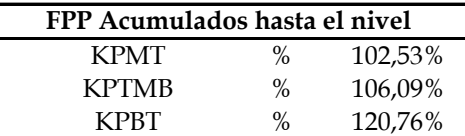

# **Tabla Nº6 - Potencias Máximas Promedio de Pequeñas Demandas (kW)**

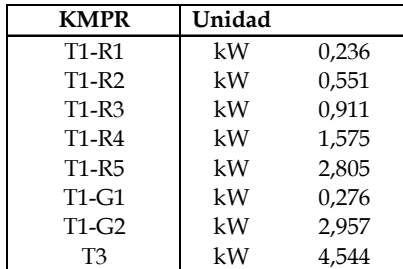